# On-Premises v6 Installation Prerequisites Guide

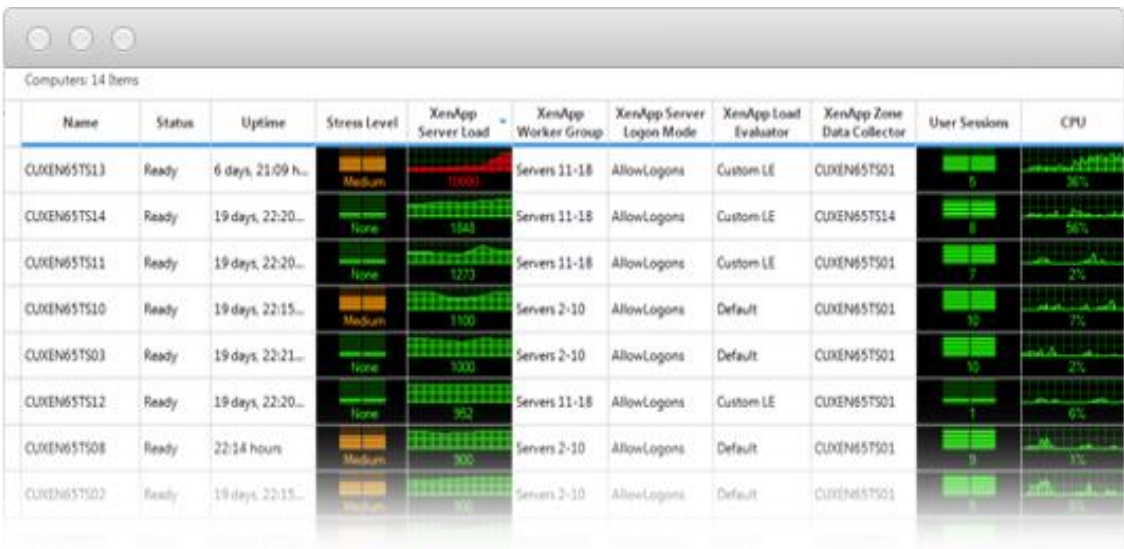

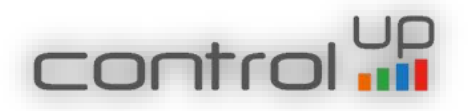

## **Table of Contents**

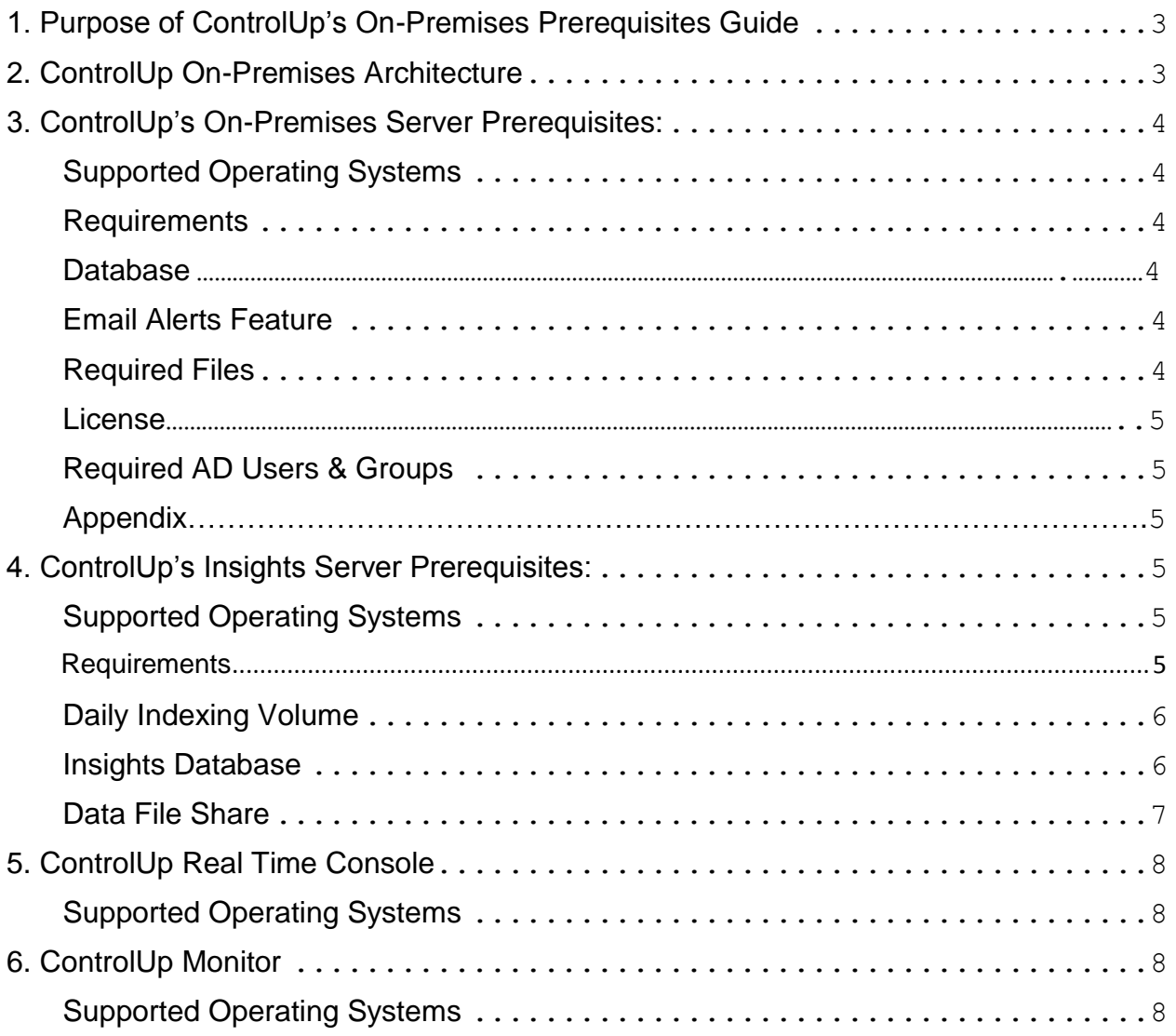

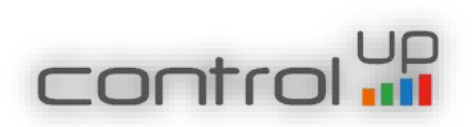

### <span id="page-2-0"></span>1. Purpose of ControlUp's On-Premises Prerequisites Guide

The purpose of this document is to describe the prerequisites of ControlUp's On-Premises Solution.

### <span id="page-2-1"></span>2. ControlUp On-Premises Architecture

ControlUp On-Premises mode enables organizations to install the ControlUp back-end components on their on-premise private cloud / data-center. The following drawing is a highlevel overview of ControlUp 6.x architecture when working in On-Premises mode:

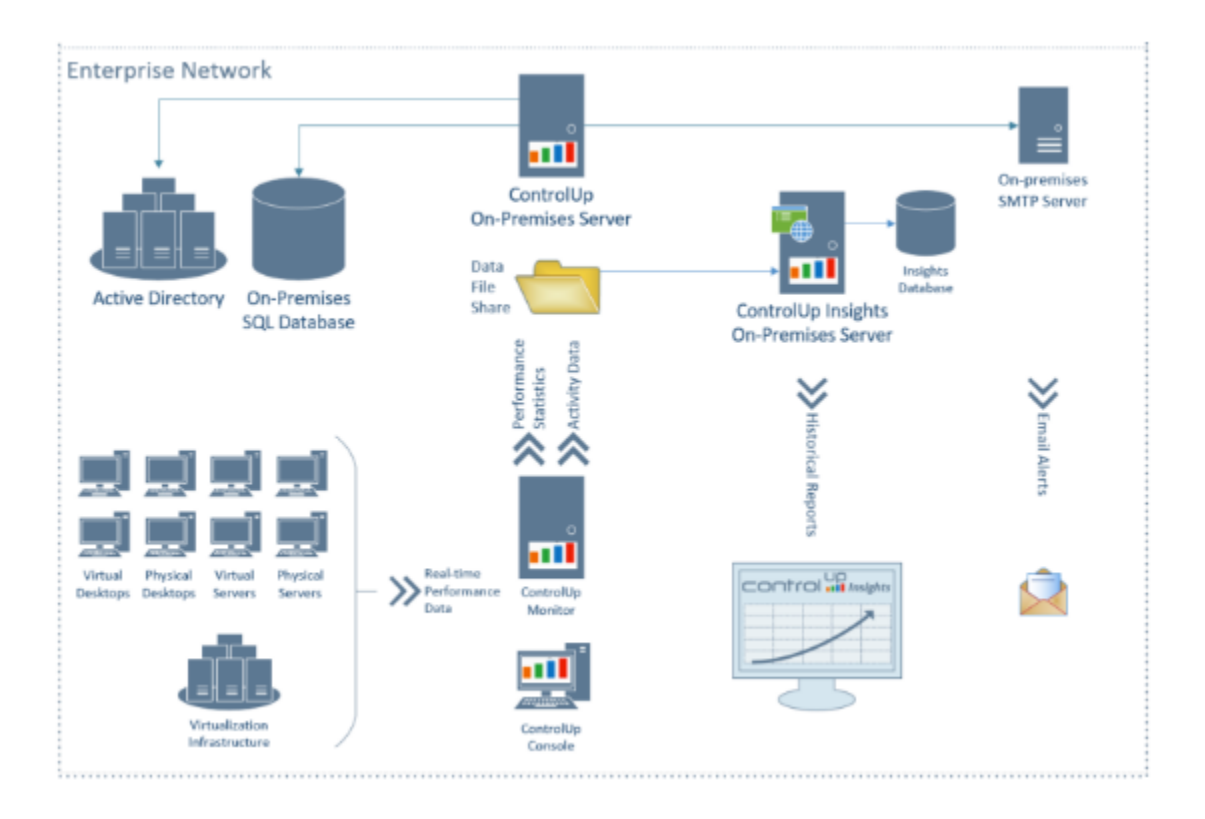

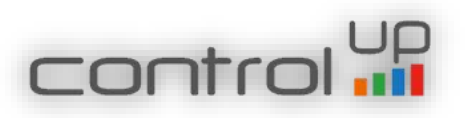

### <span id="page-3-0"></span>3. ControlUp's On-Premises Server Prerequisites:

### <span id="page-3-1"></span>Supported Operating Systems

- Windows Server 2012 R2 Fully Patched
- Windows Server 2008 R2 Fully Patched

#### <span id="page-3-2"></span>Requirements

- o Free space of 50 GB
- o 4 GB of RAM
- o 2 vCPUs
- o Join server to Domain
- o Disable the UAC
- o Microsoft .Net Framework 4.5
- o Microsoft .Net Framework 3.5

### <span id="page-3-3"></span>Database

Supports Microsoft SQL Server versions –

- SQL Server 2016 Express, Standard, and Enterprise Editions.
- SQL Server 2014 R2, Express, Standard, and Enterprise Editions.
- SQL Server 2012 R2, Express, Standard, and Enterprise Editions.
- $\bullet$  Note
	- o It is recommended to separate the ControlUp server from the SQL server for better performance
	- o **SQL 2008 is NOT supported**, in case you are upgrading from v5, please plan accordingly
		- The ControlUp data base needs to be moved to a supported SQL
		- In the on-premises upgrade wizard define the new SQL details
		- Run the exported upgrade SQL script on the ControlUp DB (**follow the installation guide**)

### <span id="page-3-4"></span>Email Alerts Feature

Requires a local SMTP Server.

### <span id="page-3-5"></span>Required Files

• Please download the latest version of ControlUp's On-Premises MSI from [here](https://controlup.sharefile.com/d-s3c70f7a53544d76a)

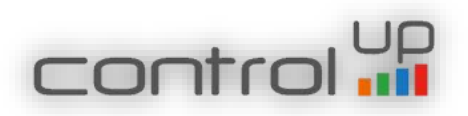

### <span id="page-4-0"></span>License

- ControlUp On-premises requires a license file provided by ControlUp
	- o The license is a XML file
	- $\circ$  In order to receive the file, please follow the steps described in step 3 of the ControlUp On-premises installation guide.

### <span id="page-4-1"></span>Required AD Users & Groups

- ControlUp Users Group
	- o Members of this group will be authorized to use the ControlUp console
	- o Global AD groups are supported
- ControlUp Service Account
	- o The ControlUp service account runs the ControlUp On-premises server services, IIS Pools and will have db owner right on the SQL database
	- o Note the installation wizard supports configuring a different account for the SQL database user

### <span id="page-4-2"></span>Appendix

- During the installation we add IIS & [LDS](https://technet.microsoft.com/en-us/library/cc754361(v=ws.10).aspx) Roles to the ControlUp On-Premises Server
	- $\circ$  If the IIS is already installed and contains any other sites, they will be overwritten

### <span id="page-4-3"></span>4. ControlUp's Insights Server Prerequisites:

### <span id="page-4-4"></span>Supported Operating Systems

- Windows Server 2012 R2 Fully Patched
- Windows Server 2008 R2 Fully Patched

### <span id="page-4-5"></span>Requirements

- Free space of 50 GB (as starting point)
- $\bullet$  CPU: 2 x 6 cores of 2+ GHz
- $\bullet$  RAM: 12 GB
- $\bullet$  RAID: 0 or  $1+0$

In an enterprise production deployment, it is recommended that ControlUp Insights On-Premises is provided **with dedicated hardware resources**, especially I/O. Running the system on virtual machines is supported, but performance is expected to degrade when hardware resources are allocated from a shared pool.

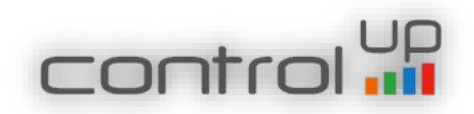

### <span id="page-5-0"></span>Daily Indexing Volume

The daily amount of data ingested into the Insights database is a key parameter that will be used for deployment and capacity planning. This parameter can be estimated using the following calculations:

- For end-user computing workloads using shared desktops (e.g. in a server-based computing scenario using Remote Desktop Services) - 3MB per user / day
- For end-user computing workloads using private desktops (e.g. in a VDI scenario) 6MB per user / day
- For general-purpose servers (e.g. infrastructure servers / DC / database / DNS / file servers, etc.) - 8MB per server / day

The following example demonstrates a calculation of daily indexing volume for a virtualized environment with 1000 shared desktop users (peak concurrent), 500 personal desktop users (peak concurrent) and 30 general-purpose servers:

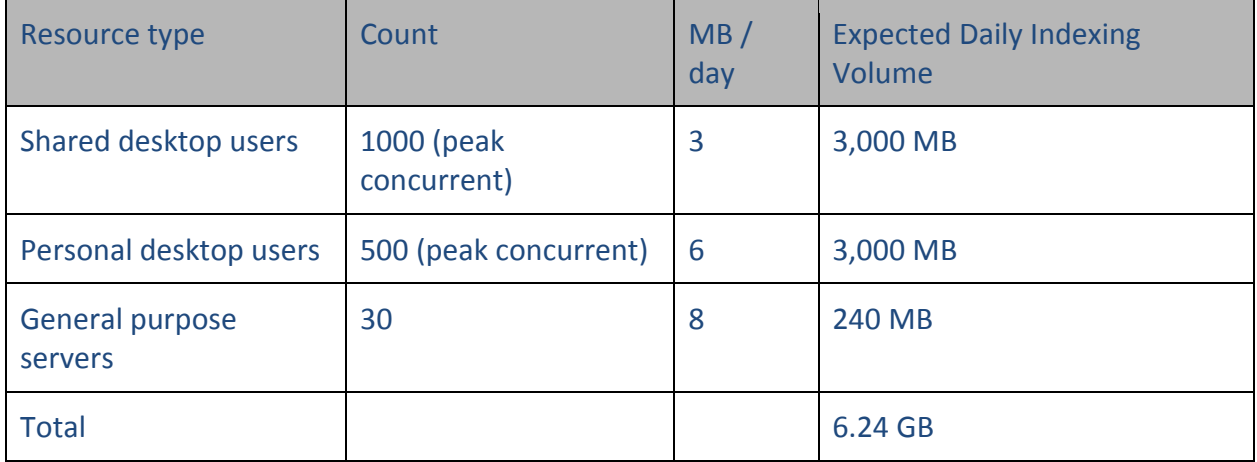

The end result of the calculation above (6.24 GB) is the daily indexing volume that will be used for capacity planning of Insights database storage as described below.

### <span id="page-5-1"></span>Insights Database

The sizing of storage for hosting the Insights database is based on the daily indexing volume multiplied by the number of days for which data is expected to be retained in the database, and by then multiplied by an additional constant which estimates the overhead associated with summary indexing and other auxiliary data accumulated in the database.

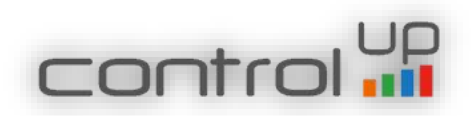

6

For example, an environment in which the daily indexing volume is 6.24 GB and the retention requirement is 365 days, the amount of disk space required for the Insights database is expected to be 2.28 TB. This estimate should be multiplied by 1.3 to predict indexing overhead, resulting in a total storage volume of 2.96 TB.

### <span id="page-6-0"></span>Data File Share

The data file share is a temporary storage location in which activity files are queued before ingestion into the Insights database.

The recommended amount of free space available on the data file share depends on the daily indexing volume.

By default, activity files are removed from the data file share after being successfully ingested into the Insights database. However, a temporary outage may cause files to accumulate in the data file share until normal functionality of Insights services is resumed. It is therefore recommended that the data file share has sufficient capacity to accommodate activity files for the maximal period of time during which Insights On-Premises Server might be down.

For example, to accommodate for 7 days of downtime in the example environment described above, the data file share size should be 6.24 GB x 7 days = 43.68 GB.

### Note:

- Please give modify permissions to the Network Service account (which runs the Controlup Monitor service) on the shared folder of the data activity files.
- Until further notice we do not remove the activity files from the shared folder. Please make sure you have enough free space and the needed hardware to support the IOPS activity.

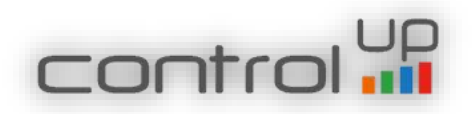

### <span id="page-7-0"></span>5. ControlUp Real Time Console

<span id="page-7-1"></span>Supported Operating Systems

- Windows XP
- Windows Vista
- Windows 7
- Windows 8 and 8.1
- Windows 10
- Windows Server 2013
- Windows Server 2008, Windows Server 2008 R2
- Windows Server 2012, Windows Server 2012 R2
- Windows Server 2016

**The only software prerequisite for the console is Microsoft .NET 4.5. Please ensure this prerequisite is met before running ControlUp or when upgrading from older (pre-v6) versions of ControlUp.**

### <span id="page-7-2"></span>6. ControlUp Monitor

### <span id="page-7-3"></span>Supported Operating Systems

Windows Server 2008 or later

### Other Prerequisites

- .Net Framework 3.5
- RPC Access (at the installation phase)

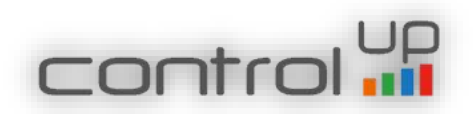